## **Introductory Motion and Control What is a Root Locus Diagram?**

Definition: A *root locus diagram* is the plot of the *paths* of the poles of a closed loop system as a single parameter *K* is varied.

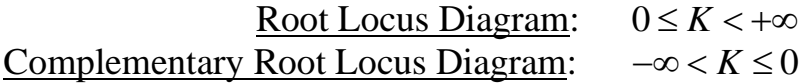

## Example:

As presented in earlier notes, *proportional position control* of a *space platform* can be expressed using the block diagram below. The open-loop platform dynamics is *secondorder* and *under-damped*.

$$
\begin{array}{c|c}\n R(s) + \\
-\n \end{array}\n \longrightarrow\n \begin{array}{|c|c|}\n 0.6K & P(s) \\
\hline\n s(s^2 + 2s + 4) & \n \end{array}
$$

Question: How do the *poles* of this closed-loop system *vary* as the parameter K changes?

One way to answer this question is simply to find the closed loop transfer function, identify the *characteristic equation*, and compute the *roots*for a variety of parameter values. For this system, the characteristic equation is  $\sqrt{s^3 + 2s^2 + 4s + 0.6K} = 0$ . The figure below shows a *plot* of the *poles* of the system for a given set of *K* values. The red stars indicate the locations of the poles for  $1 \le K \le 27$  with an increment  $\Delta K = 2$ . The blue circles indicate the locations of the poles for  $-1 \le K \le -27$  with an increment of  $\Delta K = -2$ .

Observations about this root locus diagram:

- o As *K increases* (becoming more *positive*), the *real pole* moves from the *origin* along the *negative real axis*, while a pair of *complex conjugate poles* crosses over the imaginary axis and moves into the *right-half plane*. As *K decreases* (becoming more negative), the *real pole* moves from the origin along the *positive real axis*, while a pair of *complex conjugate poles* moves further into the *left-half plane*.
- o As K increases toward  $+∞$  or decreases toward  $-∞$  the branches follow *asymptotes*.
- o The poles *do not* necessarily *move uniformly* along the branches.
- o Although the poles do not move uniformly along the branches, the branches are *smooth curves*.
- o Recall that if all the poles of a system are in the *left-half plane*, the system is *stable*, and if any of the poles are in the *right-half plane*, it is *unstable*. This system is stable for  $0 \le K \le 13$  (approximately). A *more precise estimate* of the upper limit of K can be found using the Routh-Hurwitz method or by specifying smaller increments in MATLAB.

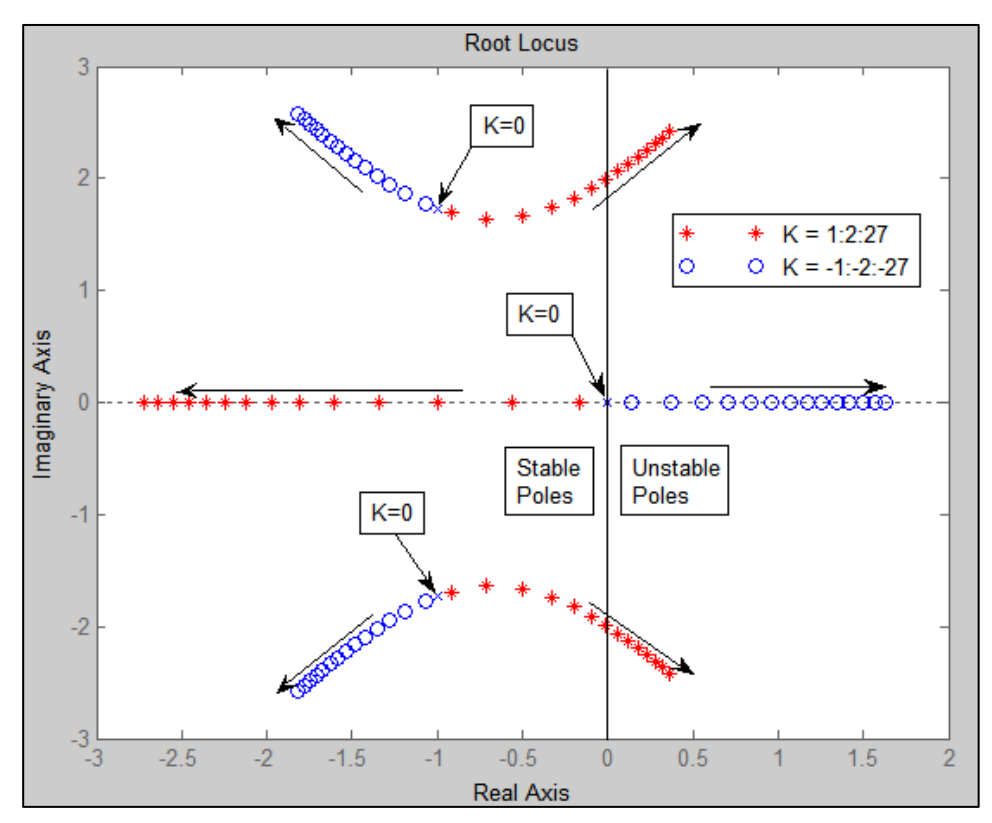